## Próbkowanie impulsowe (interpolacja)

dr hab. inż. Przemysław Śliwiński

4 marca 2015

## 1 Próbkowanie impulsowe (za pomocą delty Diraca)

Próbkowaniu impulsowemu funkcji ciągłej (wyznaczeniu jej wartości w punkcie  $\xi$ ) odpowiada formalnie operacja splotu z deltą Diraca

$$
f_{\xi} = \int_{-\infty}^{\infty} f(x) \, \delta(x - \xi) \, dx = f(\xi).
$$

• Spróbkować równomiernie (tj. w równoodległych punktach) funkcję

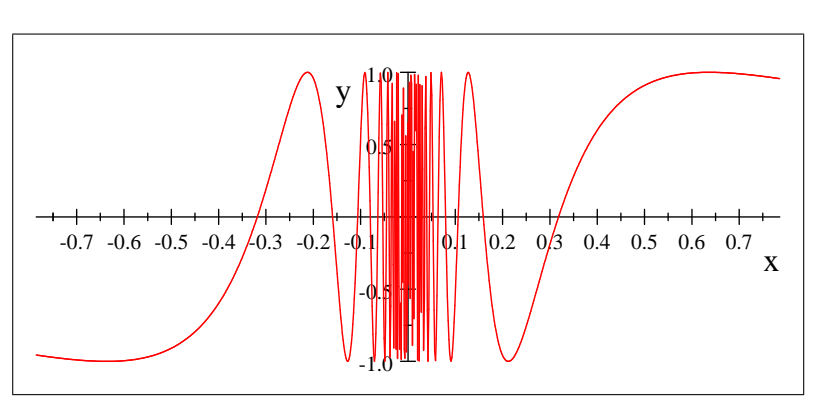

$$
f(x) = \sin\left(\frac{1}{x}\right)
$$

w przedziale $\left[-\frac{\pi}{4},\frac{\pi}{4}\right]$ z wybranymi odstępami pomiędzy próbkami  $T_1, T_2,$  $T_3, T_4.$ 

• Uzyskany ciąg wartości funkcji  $f(n)$  użyć do jej interpolacji za pomocą sumy przesuniętych (i odpowiednio przeskalowanych) funkcji

$$
\operatorname{sinc}(x) = \sin(x) \cdot x^{-1}
$$

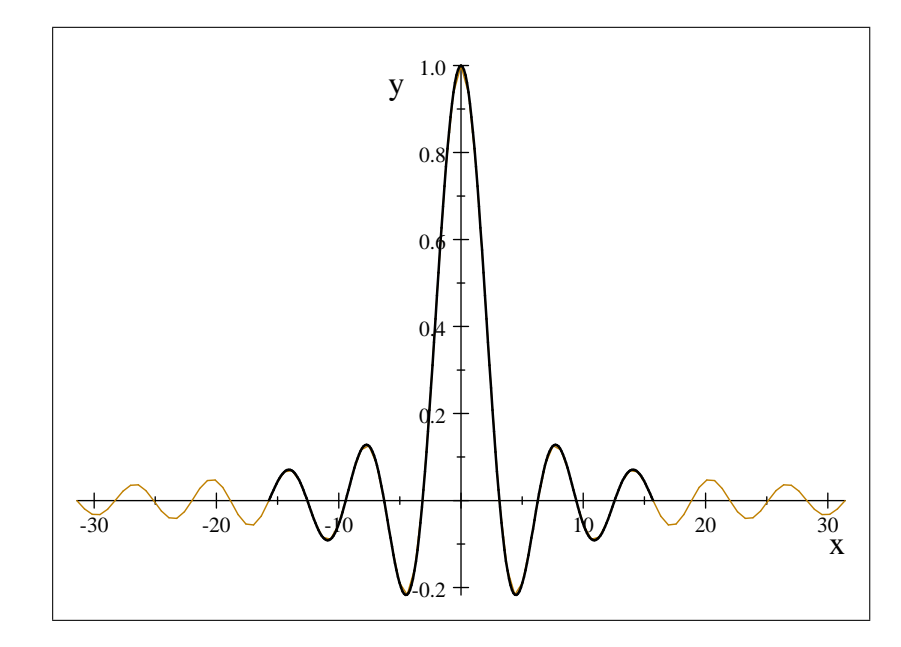

wykorzystując formułę (wzór interpolacyjny)

$$
\bar{f}(x) = \sum_{n=-N}^{N} f(x_n) \operatorname{sinc} (\Delta x - x_n)
$$

i dobierając w nim liczbę punktów pomiarówych  $N$ , ich położenie  $x_n$ ,  $n=0,\ldots,N,$ oraz stałą $\Delta,$ tak aby każdorazowo odpowiadały odstępom  $T_1, T_2, T_3, T_4.$ 

- Przedstawić przebiegi  $f(x)$  oraz  $\bar{f}(x)$  oraz błąd interpolacji  $f(x)$  $f(x)$ .
- Zinterpretować wyniki wskazując zniekształcenia wynikające z:
	- \* nieskończonego nośnika funkcji interpolującej oraz
	- \* niespełnienia warunków twierdzenia Whittakera-Whittakera-Nyquista-Kotielnikova-Shannona).
- · Powtórzyć eksperyment dla obciętej funkcji

sinc sinc  $(x,t) =$ sinc  $(x) \cdot \mathbf{1}(|x| < t)$ 

i wybranych wartości $t=t_1,t_2,t_3<\infty.$ 

· Porównać wyniki i sformułować wnioski.

## 2 Próbkowanie impulsowe (za pomocą funkcji prostych)

Funkcję (skoku) Heaviside'a definiujemy (na przykład) jako

$$
\mathbf{1}(x) = \begin{cases} 1 & \text{if } x \ge 0 \\ 0 & \text{if } x < 0 \end{cases}.
$$

• Wykonać powyższe zadania odtwarzając (interpolując) sygnał  $funkcja okna$  $w(x) = 1(x) - 1(x - 1)$ 

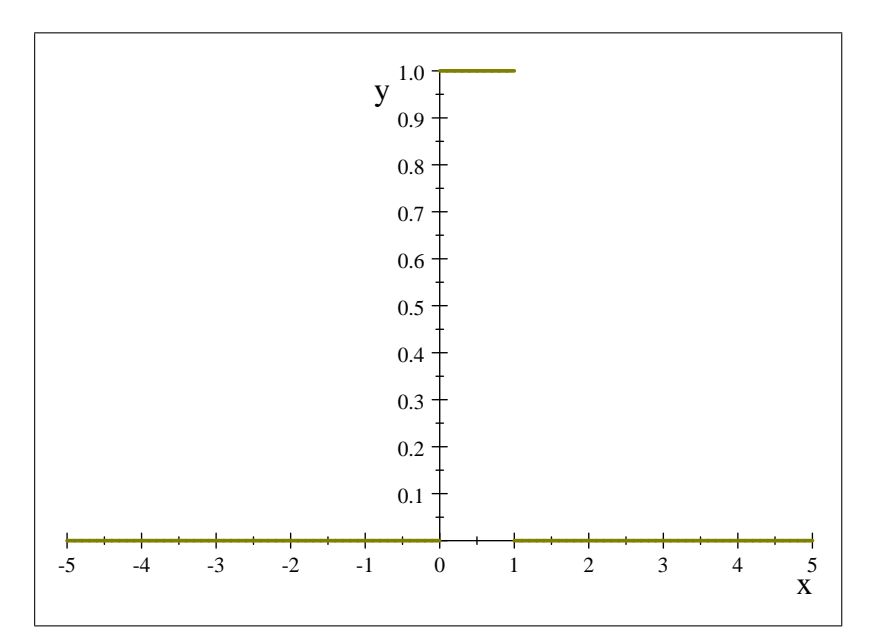

o szerokości dobranej do odstępów $T_1, T_2, T_3, T_4.$ 

- $\bullet\,$  Porównać z wynikami interpolacji uzyskanymi dla funkcji sinc $(x)$
- Sformułować wnioski.